## Remind

## Sign up for important updates from Mrs. Shepherd.

Get information for Student Council 2014 right on your phone-not on handouts.

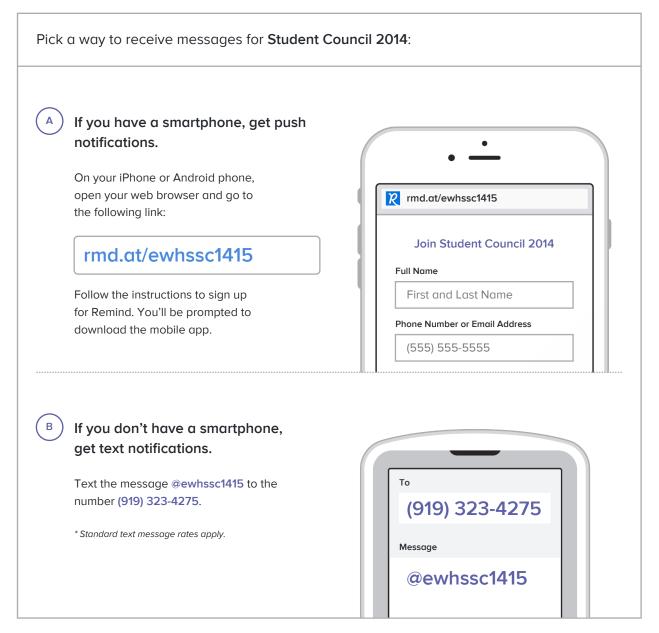

Don't have a mobile phone? Go to rmd.at/ewhssc1415 on a desktop computer to sign up for email notifications.